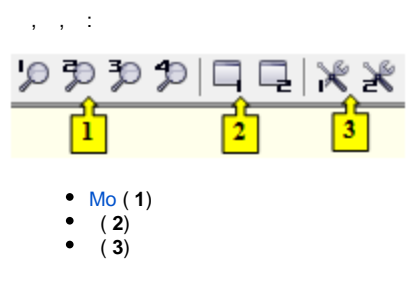

## <span id="page-0-0"></span>**Mo**

, 1 4. ( ), [Mo](https://doc.ipesoft.com/pages/viewpage.action?pageId=4557690#id--monitorovanie).

 $, 18. , . . .$  $, 18. , . . .$  $, 18. , . . .$ 

,  $18.$  $18.$  , . .

**Related pages:**